# Adobe Photoshop CC 2019 Free Registration Code Full Version [Win/Mac] 64 Bits {{ finaL version }} 2023

Cracking Adobe Photoshop is a bit more involved, but it can be done. First, you'll need to download a program called a keygen. This is a program that will generate a valid serial number for you, so that you can activate the full version of the software without having to pay for it. After the keygen is downloaded, run it and generate a valid serial number. Then, launch Adobe Photoshop and enter the serial number. You should now have a fully functional version of the software. Just remember, cracking software is illegal and punishable by law, so use it at your own risk.

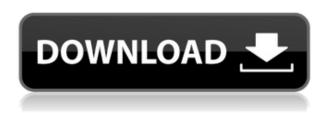

One of the last things to get an update was Smart Sharpen, which that version had some exciting new features for sharpening images. This version removes the slider bar completely. In the new menus, you have to open the Smart Sharpen dialog, then you can select the amount of blurring you want, the frequency of applying the edges, and the threshold for stopping. The slider you have to use has been replaced with a dial. You can now use the system, which will automatically choose the right amount of blurring based on the intensity of the image. Version 21 of Adobe Photoshop adds a couple of simpler new photo tools. In most cases, you can find the tools in the new panel in the bottom right hand corner. The last tool in the panel is a new sloped grayscale adjustment, called Graded Neutralize. The tool can be used as an alternative to Curves for the new linear grayscale panel. Zoltan, I represent the same userbase using Adober PaintShop Pro X6 and gimp. Using 4GB Ram with Gimp 2.10, running on Windows 8.1 Pro 64bit. I can confirm that the default 2GB (as of April, 2016 Gimp 2.8.4) is a bit tight. If my system is running correctly and my browser is reasonably meged. it can actually handle 3 GB. This is a most noticeable, when trying to print. Around 2.2 will do the job nicely.

With PS Pro I have 2GB RAM in the end (even after running it with the developer mode turned on for a while). I can't say if Gimp will handle that same amount of RAM in the end, but I have no complaints when using Gimp.

## Adobe Photoshop CC 2019 Download free With License Code {{ Hot! }} 2022

## Our Top 8 Tips for New Photoshop CC 2019 users.

These will help you get up to speed with the new version quickly and provide you with the information about what comes immediately to mind after you open a new file in Photoshop.

- You can now quickly save a new file from the New Document window or from a Photoshop Placeholder.
- You can now make it a Word option in the File menu.
- Your Batch command is now shown at the bottom bar.
- In the New Document Window, you can select a template or size before saving your new file.
- The file history log has been moved to the History panel.
- If you used to close a file by holding the Alt key and selecting the close button, you can now use the new keyboard shortcut Alt-K.
- The Image > Adjust > Brightness/Contrast menu and Basic Adjustments options have been moved to the History panel.
- You can now use the keyboard shortcuts Ctrl + / and Ctrl + Alt + / to format your text individually.

#### What is Adobe Photoshop How to use presets to simplify your workflow

Presets are a powerful way to help you streamline your work. Presets can be applied to an object, changing the way a layer looks. You can even create a preset that edits the styles of multiple objects using a single preset. Below are some preset possibilities.

- Set a color wrap on a layer as a foreground and background, or create a preset where you can choose the color of your foreground and background.
- Create a preset for a different hue of a color.
- Create a preset for a specific value of a layer.
- Create and apply preset styles to easily set fill and stroke for multiple objects.

You can now create more presets at the top right corner of the Layer Panel, either by choosing the New menu item or by clicking the three-dot icon. Alternatively, you can click the FX button and search for a new preset. To create your own new preset, just click on the FX button to bring forth a new dialog box. e3d0a04c9c

### Download free Adobe Photoshop CC 2019Full Product Key 2023

Adobe Photoshop CC is a free upgrade for existing users of Adobe Photoshop CS6, Adobe Photoshop CS5.5 or Adobe Photoshop CS5; however, features accessed through the Creative Cloud will not be free for individual users. For individual users, it will be available for one year from Tuesday, September 18, 2013, at a total cost of US\$9.99 per month (\$148.40 per year), the first two months of annual Creative Cloud will be discounted to US\$6.99/month (\$97.20). For professional users with a network subscription, Photoshop CC can be downloaded as a standalone app for US\$8.99 per month for three months and as a standalone app for US\$19.99 per year. The ability to work on a multitude of media types, including video, original audio and original time-based media, allows you to easily clip audio and video directly into your design, layer them together, add text and use other Photoshop tools to manipulate your media to suit your needs. You can add new audio to existing clips to create a clip that has audio as well as video. You can ... Quite often, the process of bringing a good image to fruition involves printing it at one size or another, only to find out later in the process that the image needs to be printed at a second size. It is not uncommon for a project to consume more than one print run, requiring even more prints and revisions. It was only recently that I got into desktop Linux and started playing around with it. After three days of trying to get a very basic installation of elementary OS, I had no idea what I was doing.

photoshop 2021 iso download how to download and install adobe photoshop cc 2021 free how to download and install photoshop 2021 ps photoshop download 2021 download photoshop 2021 mediaf?re adobe photoshop 2021 download for windows 10 64 bit photoshop elements 2021 upgrade download photoshop elements 2021 update download adobe photoshop classroom in a book (2021 release) pdf download camera raw filter photoshop 2021 free download

The game-changing Photoshop desktop app is the most popular and powerful professional image maker. Photoshop is the most popular image editing software, isn't Photoshop on the web? More and more, designers and artists are using Photoshop on the web to create and edit images so they can work on their work from anywhere at any time. Photoshop on the web supports all of the desktop application's capabilities, including selection, filters, path tools, and effects. And

it's fully compatible with the desktop, the web and even mobile apps, so you can work on your work from any device. Photoshop CS6 now allows you to choose a file format when saving a file. It is now possible to choose between Photoshop's native file format (.PSD) or the open file format (.PSD,.PSE,.PSP,.PSB,.PST, and.PSDx) for saving files. It is easy to choose the best format for your Photoshop file needs. You can open and create Photoshop files in any of these formats. You can also create a file that is compatible with multiple file formats. With a lot of resources and licensing, Photoshop is also very expensive, though, you get what you pay for. Photoshop CC is a subscription-based service that you will use to create content that you can use across platforms and devices, and you can use and edit Photoshop files with the latest updates. It has enhancements, tools, and showcases for designers and image editors. There is no substitute for experience, and no substitute for putting in the time to get the most out of Photoshop. With this book you'll get the hands-on experience you need to master Photoshop, and you'll learn how to become a master. You'll learn how to work flawlessly alongside all Photoshop products, whether you're using a tablet or a mouse. You'll discover:

With the update, Adobe can also easily apply data protection advances and encryption for a better security and privacy. Personalization has also been improved for easier access. When a file is created in Photoshop, users will get Tools via DLC, as well as automatic updates for Windows, Mac and iOS. The update also features a new name and label for the luminance range adjustments tool, plus enhancements for the Basic tools, along with a customizable color grid. The perspective grid tool is also enhanced with layer edits and splits. The Brush tool's Lens Blur filter now lets users better control the sharpness and blur, and users can easily customize the size of the text box as well. A new Feature Draw features for the Pen tool lets users draw lines, curves and Polygons. Pen tool enhancements include a feature that automatically drags with your drawing path, an improved anti-aliasing grid for smoother edges and a tool to easily select multiple points on a path, as well as a new Perspective Draw feature. The Layer Features window has a few new enhancements to help users use layers more effectively and efficiently. The Sort Layers window can now snap layers and groups to the grid, as well as share those settings in preferences. A helpful dropdown menu has integrated a smart object creation button, where you can quickly create a smart art object from a single layer. The Lens Flare feature expands the collection of lens flare effects to give users more opportunities to do creative work with this effect, especially in the Portrait and Architecture categories. Users can now use Lens Flare effects in an animated way to add depth in a portrait.

https://zeno.fm/radio/nissan-infinity-pin-code-calculator

 $\underline{https://zeno.fm/radio/solution-manual-to-quantum-mechanics-concepts-and-applications-second-edition-noured in exact of the property of the property of the$ 

https://zeno.fm/radio/rise-of-the-witch-king-202-crack

https://zeno.fm/radio/serial-number-adobe-cs6-master-collection-pc

https://zeno.fm/radio/download-facebook-password-hacker-v2-free

 $\underline{https://zeno.fm/radio/mortal-kombat-armageddon-wii-pal-espanol-dolphin-emulador}$ 

https://zeno.fm/radio/microsoft-office-2013-professional-plus-x86-x64-bits-torrent

https://zeno.fm/radio/deform-3d-v10

https://zeno.fm/radio/revit-lt-2017-serial-key-keygen

https://zeno.fm/radio/simply-modbus-master-70-keygen-generator

https://zeno.fm/radio/introduction-to-business-book-by-saeed-nasir-pdf-download

The new Magnetic Lasso tool is a universal version of the traditional Lasso tool. Change any aspect of the selection with the click of a button, or make refinements via the three tenor tool. The Brushing tool performs a precise action and is ideal for sketching. The Adjustment Brush lets us adjust individual colors or blends. This year, you can calculate values on individual layers in a way that's easier to use and more intuitive. You can use one of Photoshop's new filter tools, the Simple Wave Filter, to create a strong, graphic effect. To create those cool retro effects, you can now take a photo of an object and apply it to any image. Additionally, you can now create custom keyboard shortcuts, and you can finally customize CS6—things that have been missing for a long time. Adobe fallback from Creative Cloud is now very simple to use, as well. No more confusing, time consuming training or license activation process. You can now access your Creative Cloud library of files in your existing Photoshop installation. Better still, Photoshop is installed on Creative Cloud so that you can move your projects happily using all of the Adobe cloud features. In addition to the new features we've highlighted in this spotlight, there are a few that you can still expect to find in the feature updates coming down the pipeline. Here's what to expect in the future: Every new version makes some incredible changes that add new and improved features to the tool. These features are introduced in every Adobe renovation. It is said that Adobe Photoshop has the most number of features among the world's best, and continues to upgrade its features with every new product launch.

https://sciencetrail.com/wp-content/uploads/2023/01/hillesl.pdf

 $https://ready2reading.com/wp-content/uploads/2023/01/Download-Adobe-Photoshop-For-Android-Fre~\underline{e-WORK.pdf}$ 

 $\underline{https://www.cooks.am/wp-content/uploads/2023/01/Adobe-Photoshop-Free-Download-For-Windows-1}$ 

0-With-Serial-Key-VERIFIED.pdf

https://thecryptobee.com/wp-content/uploads/2023/01/Adobe-Photoshop-2021-Version-224-Download

-With-License-Code-Product-Key-For-Mac-and-Windo.pdf

http://www.blomiky.com/wp-content/uploads/2023/01/Adobe-Photoshop-CC-2014-Torrent-Keygen-For-LifeTime-2023.pdf

http://www.sweethomeslondon.com/?p=187987

https://news.mtkenya.co.ke/advert/ps-photoshop-download-for-android-link/

 $\frac{https://antoniojackson.com/wp-content/uploads/2023/01/Photoshop-Cs6-For-Mac-Big-Sur-Free-Download-2021.pdf}{}$ 

 $\frac{http://www.dblxxposure.com/wp-content/uploads/2023/01/Adobe-Photoshop-CC-2018-Version-19-With h-Keygen-2022.pdf}{h.Keygen-2022.pdf}$ 

https://womss.com/download-photoshop-2021-version-22-activation-pc-windows-2023/

https://wasshygiene.com/adobe-photoshop-2021-version-22-1-1-with-licence-key-64-bits-2023/

 $\underline{https://www.scoutgambia.org/wp-content/uploads/2023/01/Download-Photoshop-CS5-Licence-Key-Activator-2022.pdf}$ 

https://fonentry.com/wp-content/uploads/2023/01/sauhavg.pdf

https://cleverfashionmedia.com/advert/photoshop-2021-version-22-2-download-registration-code-with -keygen-x32-64-hot-2023/

 $\underline{https://dubaiandmore.com/wp\text{-}content/uploads/2023/01/Adobe\_Photoshop\_2022\_Version\_2302.pdf}$ 

 $\underline{https://outlethotsale.com/wp-content/uploads/2023/01/Adobe-Photoshop-Free-Download-Full-Version}$ 

-With-Key-For-Windows-10-BEST.pdf

https://marketmyride.com/wp-content/uploads/2023/01/vigihar.pdf

https://xtc-hair.com/adobe-photoshop-2021-version-22-4-2-download-free-with-licence-key-windows-10-11-3264bit-2022/

http://academiadosvalentes.pt/photoshop-cs6-2016-free-download-link/

https://www.mjeeb.com/download-photoshop-for-pc-windows-8-1-free-hot/

https://buzau.org/wp-content/uploads/jemvinar.pdf

 $\underline{https://www.scoutgambia.org/adobe-photoshop-cc-2015-version-16-download-crack-win-mac-x32-64-2022/}$ 

https://phodulich.com/download-adobe-photoshop-2021-version-22-3-activation-code-with-keygen-2022/

https://triumphtravels.com/wp-content/uploads/2023/01/berhen.pdf

 $\frac{https://mcchristianacademy.org/2023/01/02/adobe-photoshop-cs6-latest-version-download-for-pc-new}{/}$ 

https://imotisofiaoblast.com/wp-content/uploads/2023/01/alecter.pdf

https://j-core.club/wp-content/uploads/2023/01/Photoshop-Cs6-64-Bit-Plugins-Free-Download-VERIFI ED.pdf

 $\underline{https://buzzingtrends.com/wp-content/uploads/2023/01/Adobe-Photoshop-2020-License-Code-Keygen-2023.pdf}$ 

https://nelsonescobar.site/download-free-adobe-photoshop-2020-product-key-full-for-pc-64-bits-latest-release-2022/

https://skpresourcedirectory.net/wp-content/uploads/2023/01/kalashan.pdf

http://pontucasacuba.com/?p=18377

https://www.sudansupermarket.com/download-photoshop-cc-2015-version-16-keygen-windows-10-11-64-bits-lifetime-release-2023/

https://remcdbcrb.org/wp-content/uploads/2023/01/mitcdar.pdf

https://manufactur3dmag.com/wp-content/uploads/2023/01/idesab.pdf

 $\underline{https://dutasports.com/photoshop\text{-}cc\text{-}2015\text{-}serial\text{-}number\text{-}full\text{-}torrent\text{-}for\text{-}windows\text{-}64\text{-}bits\text{-}latest\text{-}release\text{-}2023/}$ 

 $\frac{https://contabe is semse gredos.com/adobe-photoshop-2022-version-23-licence-key-pc-windows-3264bit-2023/}{t-2023/}$ 

#### http://insenergias.org/?p=135639

The design differences between the software versions can be significant. Also, the user interface is strikingly different, with the Creative Cloud version being highly "busy" and well-organized, whereas the standalone version has a simple and minimalist look. The standalone Photoshop software doesn't have the same range of image and graphic editing tools as the Creative Cloud, so you'll need to teach yourself the tools and methods differently. Read on and learn about some of the major and advanced features that are found inside Adobe Photoshop CC 2018 and about some of the differences between it and the standalone Photoshop version. You can also find a comparison table at the end of this review below.

**Installation:** As with any software, the installation of Photoshop can be tricky. If you are familiar with installing software and your PC, then the entire process will be easy for you. However, if you're new to installing software, you should refer to your local help desk to ensure a smooth and foolproof installation. Even after the installation is successful, you need to consider whether or not you want to update the software. If you're updating the entire software, then you need to download the latest Adobe insert within the Creative Cloud and extract it to your Applications folder on your system. However, if you want to update only updated components of Adobe Photoshop, then you would need to download and install the updated plug-ins within the Creative Cloud. But be warned that this method is not the safest way to update Photoshop. I strongly suggest that you try updating the entire software first before even attempting to update the individual plug-ins.